# 

### Become A Backend Web Developer(Python&Django3)

Internship Program

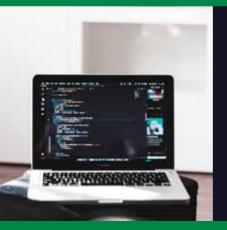

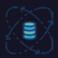

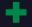

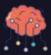

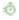

2.

#### 60+ Hours of Online Training

1:1 Live Mentoring

Career,Interview and Internship guidance

Learn 8+ Technologies

Learn from Industry Experts

Create your own hands-on Project

Intern with us

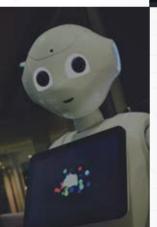

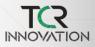

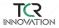

### Who are we?

TCR Innovation is a career platform for Students and Learners where they are provided with practical opportunities, Industrial Training Programs and Internships.

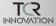

# Salient Features of This course

You will host your own Website at the end of the Training

60+ Hours of Live Intensive Training

2 10+ Hours of Hands-on Assignments and Projects

Career, interview, internship and Placement guidance

Lifetime Access to Latest Content

Learn from the Experts

24X7 Support through Discussion forum

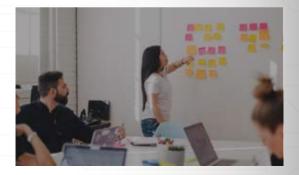

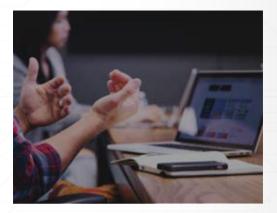

# Additional skills You will learn

- in Linkedin
- Github

22

0

- Improved communication skills
  - Interview cracking
  - Resume building
    - Leadership skills

Part 1

### Introduction Why Diango? Dynamic Web Content Network Sockets and Connections Browser Developer Mode HTMI Forms Buttons Input Type Target Hosting Django on Linux Server Installing Diango on PythonAnywhere Html Brief CSS Brief How Databases Work The model layer Model View Controller (MVC) Object-relational mapping Diango Migrations

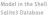

Label

### **BackEnd Web Development**

### Part 2

### The view layer

#### URL Routing

view.py Inside Django Views and HTML Escaping in Django Django Template Language (DTL) Inheritance in Django Templates Reversing Django Views and URLs Generic Views

### Forms in HTTP and HTML

Forms, GET, POST, and HTTP Building HTML Forms Forms and Cross Site Request Forgery (CSRF) CSRF Support in Django The POST Refresh Pattern Implementing POST Redirect in Django

### Django Features and Libraries

Cookies and Sessions Django Sessions

### Users and Authentication

Creating and Managing Users in Django Login and Logout URLs in Django Using Django Login in Views

### Django Forms

Using Django Forms Capabilities Data Validation with Django Forms Walkthrough: Samples - Autos

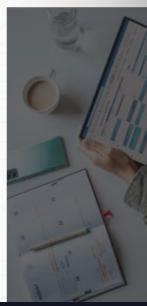

### BackEnd Web Development

Part 3

### Owned Rows

Overview Generic Views Review owner.pv

### One to Many Data Models

Overview

Removing Replication in One-to-Many Models Storing Primary and Foreign Keys in a Database Representing One-To-Many Models in Django Using the Django Shell to Explore One-to-Many Models

Loading One-to-Many Data using a Django Batch Script

### Many-to-Many Models

Many-to-Many Overview A Simple Many-To-Many Many-To-Many Data Models Building a Django Batch Script to Load Data from CSV

### JavaScript & JQuery

JavaScript Overview and History JavaScript in the Browser Functions and Arrays Control Structures OOP in JS

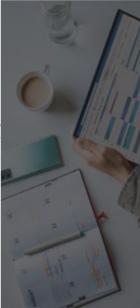

### BackEnd Web Development

### Part 4

### JSON / AJAX

Many-to-Many Overview A Simple Many-To-Many Many-To-Many Data Models Building a Django Batch Script to Load Data from CSV

### Projects

Crispy Forms (crispy) My Articles (myarts) Bootstrap Menu (menu) Blog

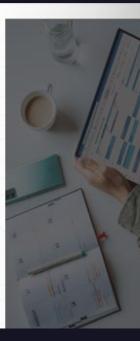

### SKILLS YOU WILL LEARN PYTHON

Part 1

### Introduction

Introduction to python History of python Installing and using pythor

### Basic programs in python

Get started with "Hello world" program. Addition and multiplication in python

### Variables

How to work with variables Datatypes of variables Type conversion of variables Writing expressions using variables

#### Operators

Arithmetic operators Comparison operators Logical operators Bitwise operators Assignment operators Identity operators Membership operators

### Conditional statements

What are conditional statements in python Programs using conditional statements If else and elif

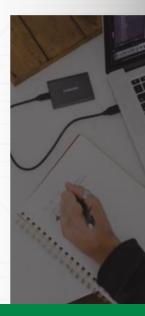

### SKILLS YOU WILL LEARN PYTHON

Part 2

### Loops and Iteration

For loops While loops Various programs using loops

### Functions

User defined functions and predefined functions Types of arguments Input and output Recursion

### Strings

Introduction to strings String methods Working with strings

### Lists

What is a list and how does it differ from array List methods Programs using lists

### Tuple

Introduction to tuple Working with tuples Methods of tuples

### Dictionary

Keys and values Working with dictionaries

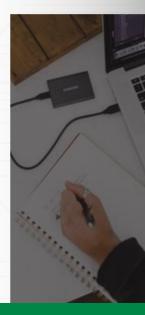

### SKILLS YOU WILL LEARN PYTHON

Part 3

### Modules and packages

Introduction to modules and packages Working with user defined modules and packages

### OOPs Concept

Object Oriented Programming - Introduction Attributes and Class Keyword Class Object Attributes and Methods Inheritance and Polymorphism

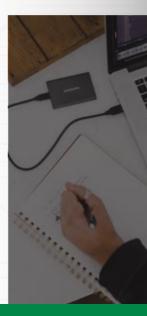

Structured Query Language (SQL)

### Part 1

### Introduction

What is SQL Real time applications How SQL works

### Database

What is a Database Comparison of two Databases Database Management System(DBMS) Relational Databases Database Queries

### Tables and Keys

Introduction Primary key Foreign Key

### Basics of SQL

Data Query Language Data Definition Language Data Control Language Data Manipulation Language

### Creating tables and Inserting values

Datatypes Create, Alter and Drop How to Insert values after creating tables Select command.

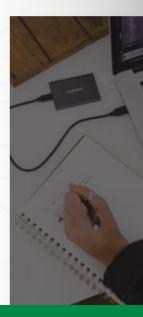

Structured Query Language (SQL)

### Part 2

### Constraints

What is a constraint Not Null constraint Unique constraint Primary key constraint Foreign Key constraint Check , Create Index and Default constraints

### Update and Delete

Update and Delete commands uses Working with Update and Delete

### Aggregate Functions

What is an aggregate function Types of aggregate functions Working with aggregate functions

### ER Diagram

What is an ER Diagram Entity, Entity type and Entity set Types of Attributes Relationships and its types Cardinality Participation Constraints Designing ER Diagrams

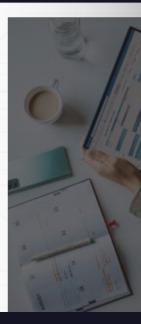

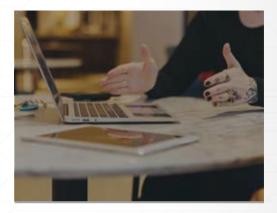

## Intership Project report

You will create a project report on your final internship project

- What have we learnt
- How can be these applied in realtime
- Projects
- Host Your own Website

### CERTIFICATION & REGISTRATION

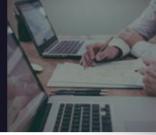

### CERTIFICATE

Training Completion Certificate

Internship Certificate

Letter of Recommendation

Appreciation Certificate

### Internship Program Registration

Duration of the internship program: 2 Months

#### How to Register & Fees:

Step 1: Attend the free orientation to get the detailed information

about our internship program.

Step 2: Final Registration Form will be provided and fees will be

disclosed in the orientation itself.

#### TCR INNOVATION

EMAIL - tcrinnovation@gmail.com